# **Part numbers**

#### *FL1E Base Modules*

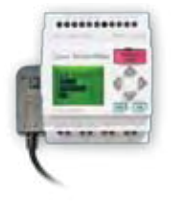

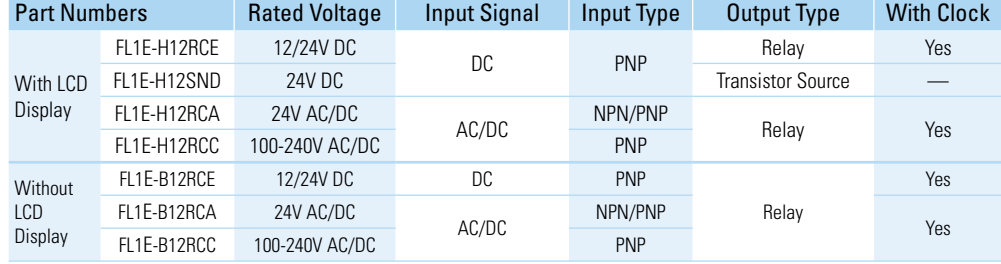

## *Text Message Display*

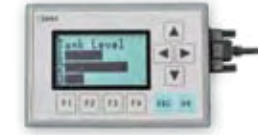

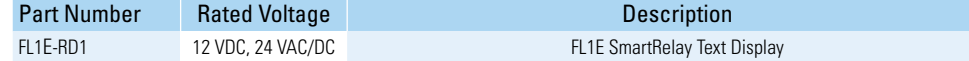

## *Communication Modules*

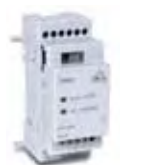

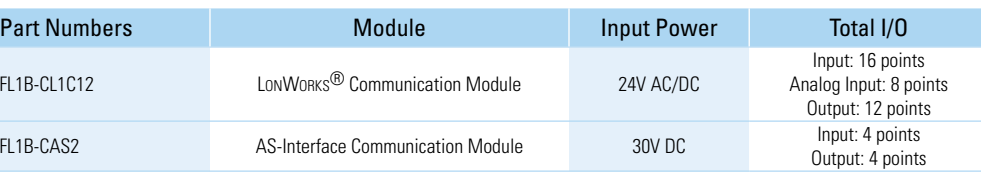

\**LonWorks*® *is a registered trademark of Echelon*

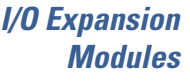

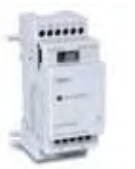

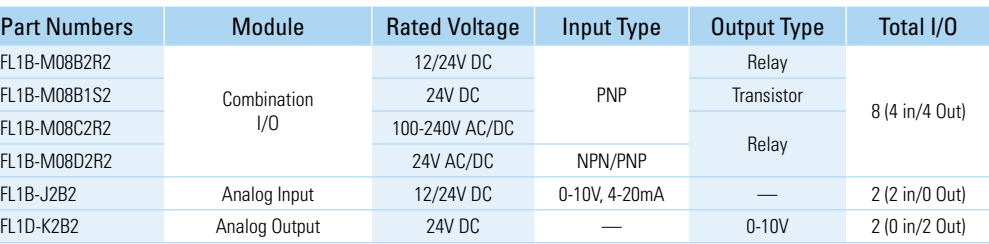

### *Starter Kits & Accessories*

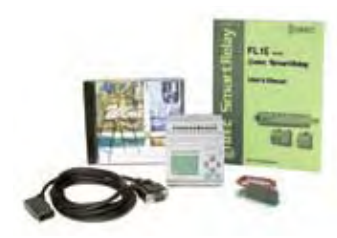

10 11

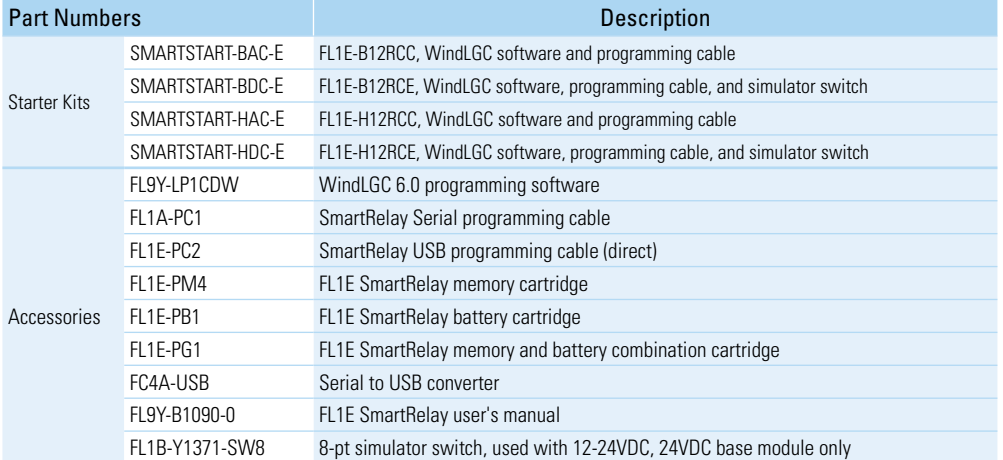